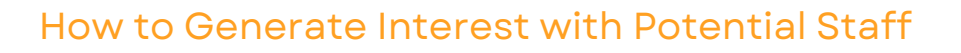

Begin generating and gathering interest from potential staff with just one click on the link to your exclusive event stipend registration page. Incorporate it into a prominent sign-up button on your event website, send it via text message, include it in an email marketing campaign, and even share it on social media. The possibilities are limitless.

TE

## SIGN-UP FORM

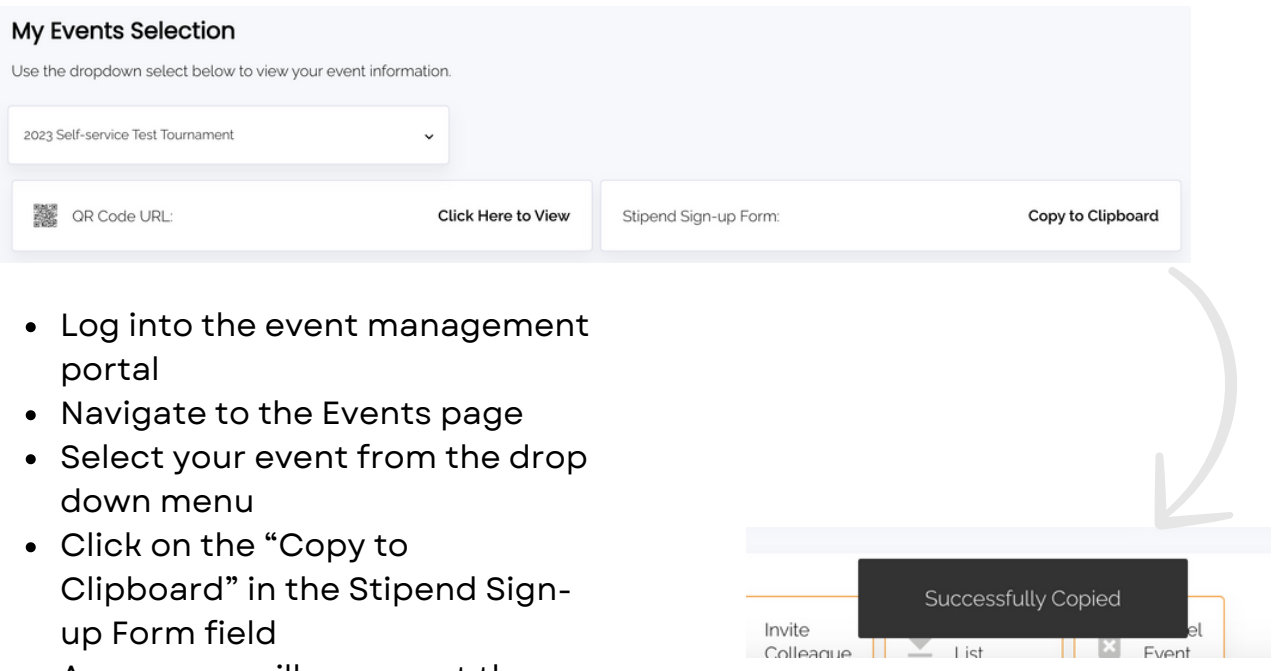

- A message will appear at the bottom of the page "Successfully Copied"
- Paste it into any medium of your choice

## **Share with potential staff!**

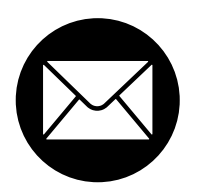

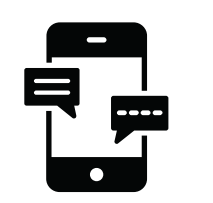

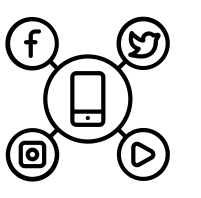

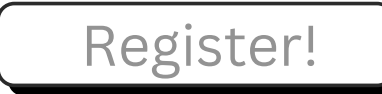